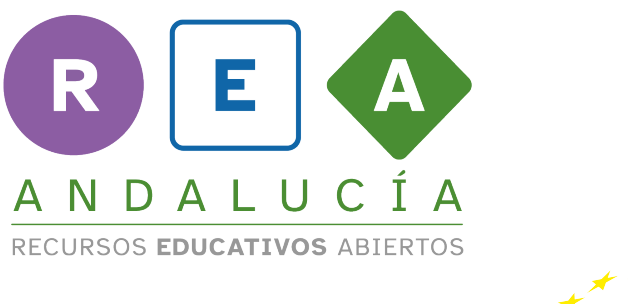

**Andalucía** se mueve con Europa

## **Plantilla para completar tipo de ataque > 4. Quiero ser un hacker> 4.2. Tipos de ataques**

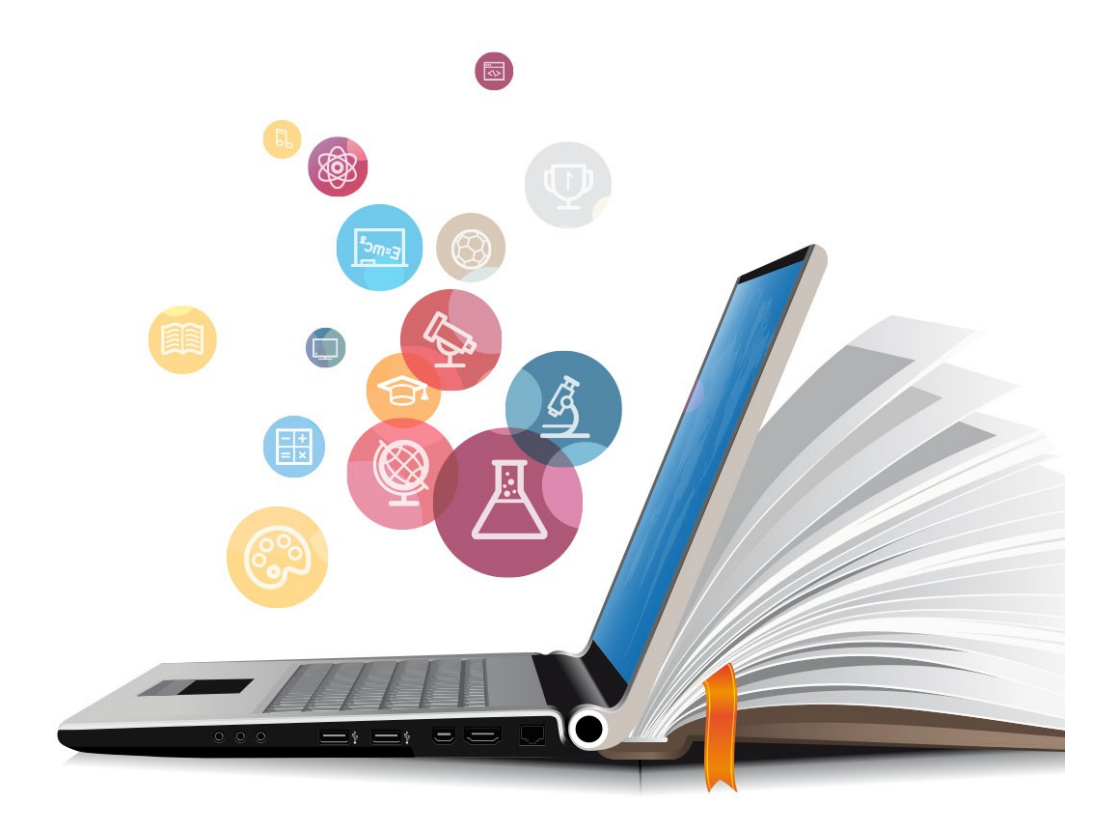

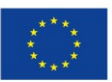

**UNIÓN EUROPEA** Fondos Europeo de Desarrollo Regional

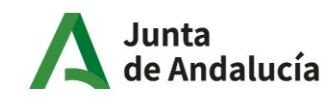

Consejería de Educación y Deporte

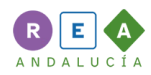

## **1 Tipos de ataques**

## **TIPO DE ATAQUE**

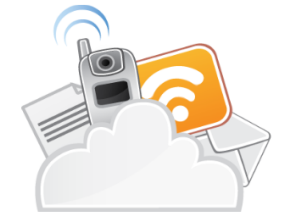

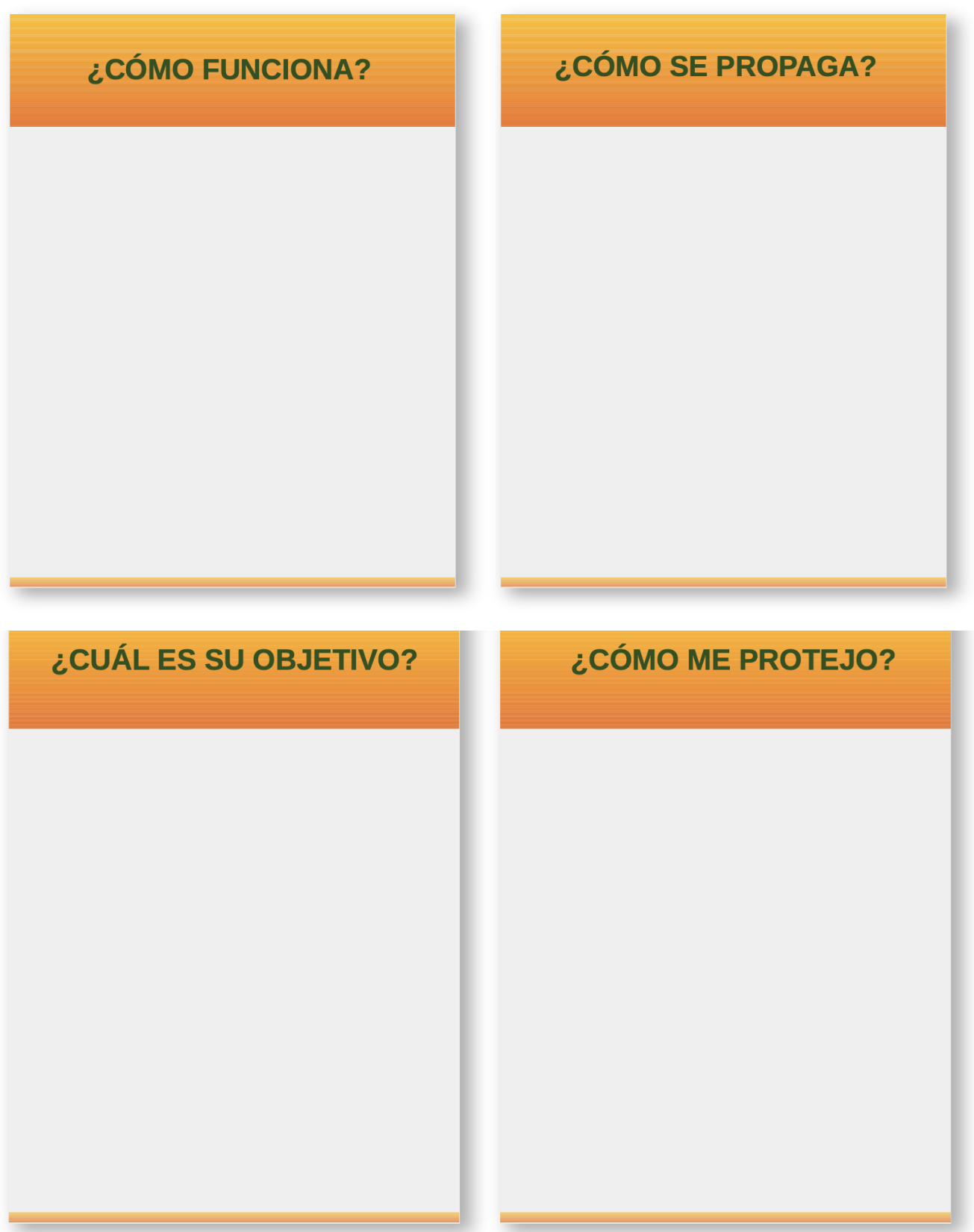

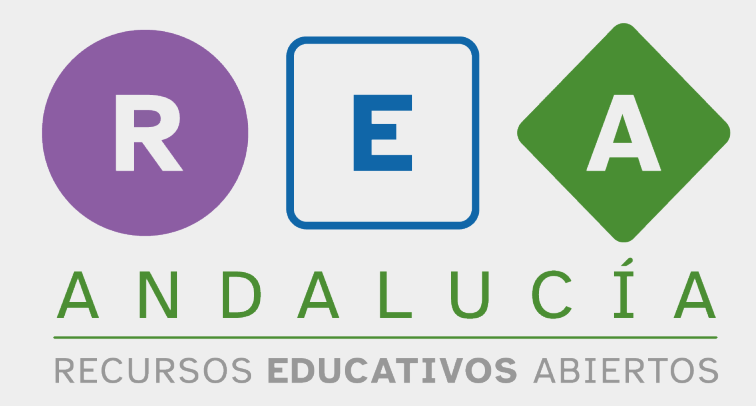

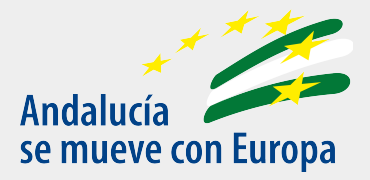

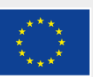

**UNIÓN EUROPEA** Fondos Europeo de Desarrollo Regional

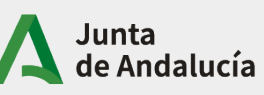

Consejería de Educación<br>y Deporte